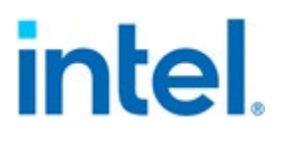

# **Intel® Management Mode Firmware Runtime Update - OS Interface**

*August 2021*

**Revision 1.00**

NO LICENSE (EXPRESS OR IMPLIED, BY ESTOPPEL OR OTHERWISE) TO ANY INTELLECTUAL PROPERTY RIGHTS IS GRANTED BY THIS DOCUMENT.

INTEL DISCLAIMS ALL EXPRESS AND IMPLIED WARRANTIES, INCLUDING WITHOUT LIMITATION, THE IMPLIED WARRANTIES OF MERCHANTABILITY, FITNESS FOR A PARTICULAR PURPOSE, AND NONINFRINGEMENT, AS WELL AS ANY WARRANTY ARISING FROM COURSE OF PERFORMANCE, COURSE OF DEALING, OR USAGE IN TRADE.

This document contains information on products, services and/or processes in development. All information provided here is subject to change without notice. Contact your Intel representative to obtain the latest forecast, schedule, specifications and roadmaps.

The products and services described may contain defects or errors known as errata, which may cause deviations from published specifications. Current characterized errata are available on request.

You may not use or facilitate the use of this document in connection with any infringement or other legal analysis concerning Intel products described herein. You agree to grant Intel a non-exclusive, royalty-free license to any patent claim thereafter drafted which includes subject matter disclosed herein.

Copies of documents that have an order number and are referenced in this document may be obtained by calling 1-800-548-4725 or by visiting [www.intel.com/design/literature.htm.](http://www.intel.com/design/literature.htm)

Intel, the Intel logo, and Xeon are trademarks of Intel Corporation in the U.S. and/or other countries.

\*Other names and brands may be claimed as the property of others

Copyright© 2021, Intel Corporation. All Rights Reserved.

# **Contents**

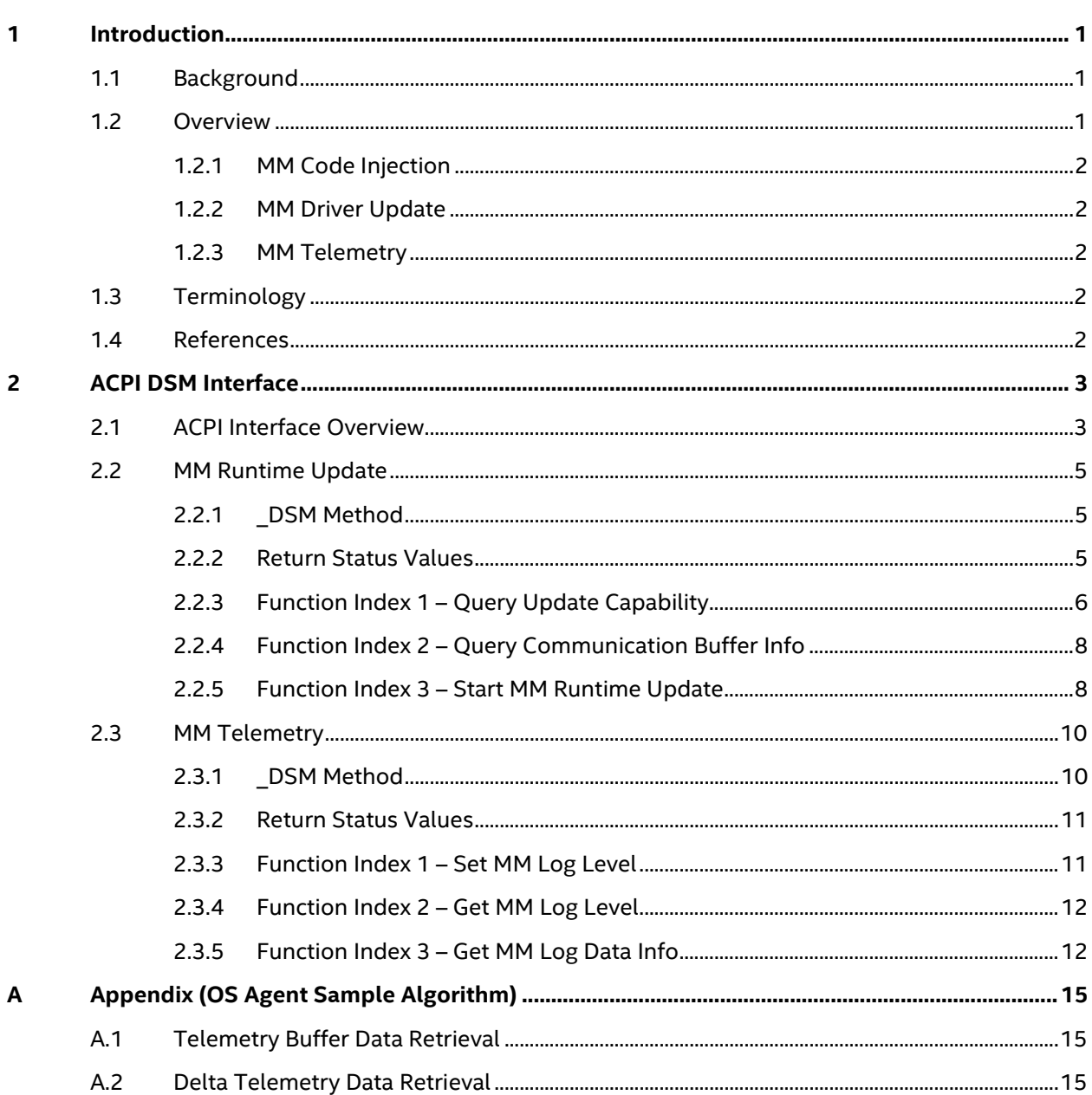

# **Figures**

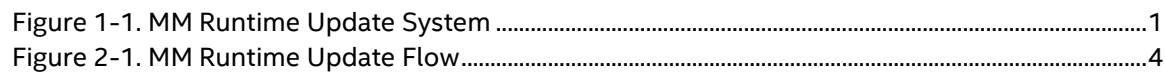

### **Tables**

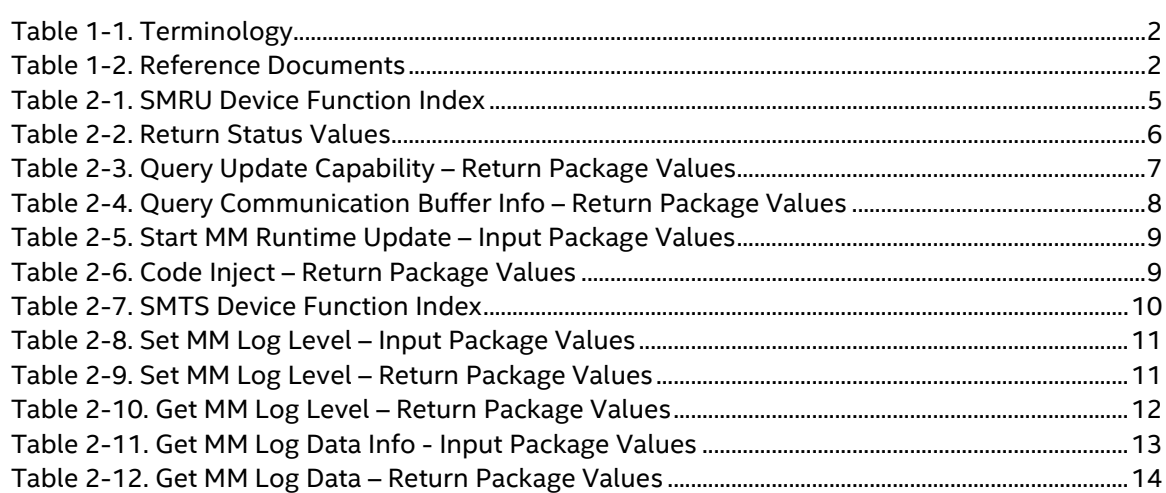

# **Revision History**

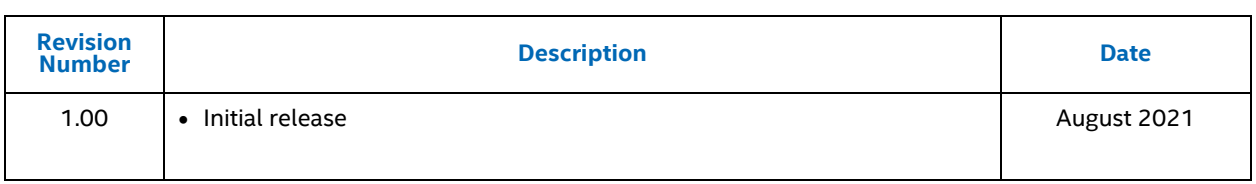

# <span id="page-4-0"></span>*1 Introduction*

### <span id="page-4-1"></span>**1.1 Background**

Certain compute systems require high service level agreements (SLAs) where fewer system reboot firmware updates are required for deploying firmware changes to address bug fixes, security updates, and to debug and root cause issues. Intel's solution is called Intel® Seamless Update. The management mode (MM), UEFI runtime services and ACPI services handle most of the system runtime functions. Intel® processor architecture supports MM through System Management Mode (SMM). Changing the MM code execution during runtime is called MM Runtime Update (MRU).

### <span id="page-4-2"></span>**1.2 Overview**

The MM Runtime Update mechanism incorporates the following features:

- MM Code Injection
- **MM Driver Update**
- MM Telemetry

These features are designed to be invoked from OS through ACPI Device Specific Method (DSM). The [Figure 1-1](#page-4-3) shows the high-level architecture of the MM runtime update infrastructure.

#### **Figure 1-1. MM Runtime Update System**

<span id="page-4-3"></span>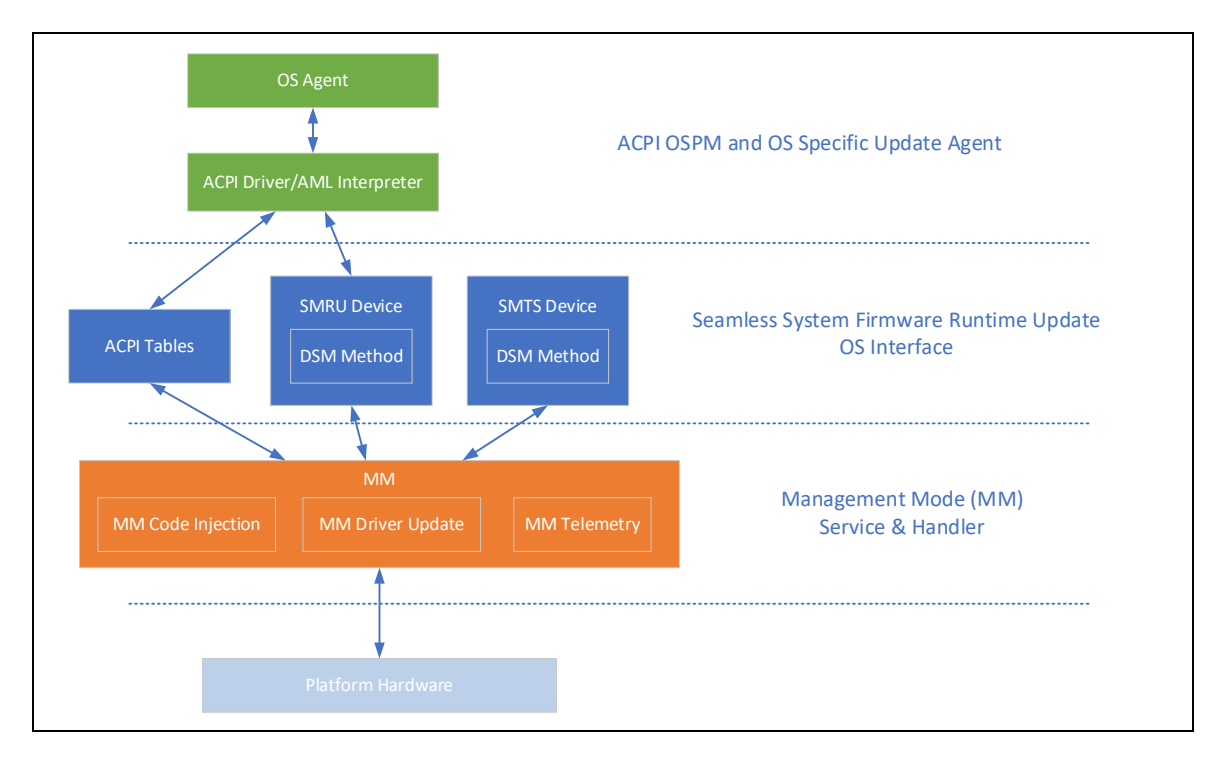

### <span id="page-5-0"></span>**1.2.1 MM Code Injection**

MM code injection feature provides a framework to deliver firmware image capsule to the MM that is designed to run in MM context for the given platform. The code update infrastructure allows delivering runtime firmware changes that are targeted for hardware and firmware state modifications to allow security or performance enhancements.

### <span id="page-5-1"></span>**1.2.2 MM Driver Update**

MM driver update feature provides a framework to deliver firmware image capsules to the MM that is designed to upgrade MM drivers. The driver update infrastructure allows delivering runtime firmware changes that are targeted for firmware driver changes to allow security or performance enhancements.

### <span id="page-5-2"></span>**1.2.3 MM Telemetry**

MM Telemetry feature provides a framework to retrieve log messages from MM for monitoring and root cause of issues.

### <span id="page-5-5"></span><span id="page-5-3"></span>**1.3 Terminology**

#### **Table 1-1. Terminology**

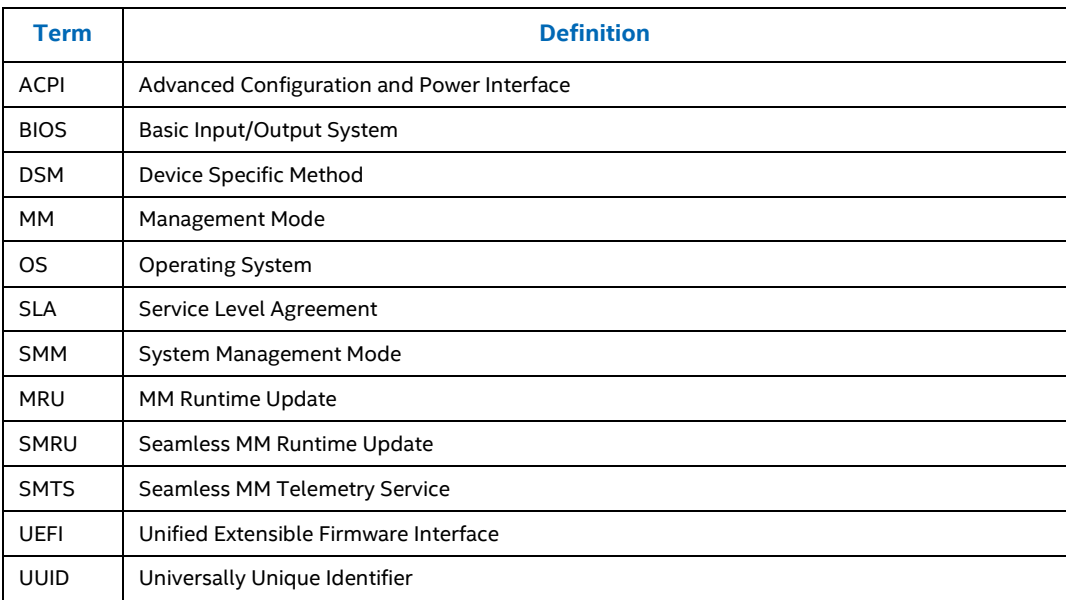

### <span id="page-5-6"></span><span id="page-5-4"></span>**1.4 References**

#### **Table 1-2. Reference Documents**

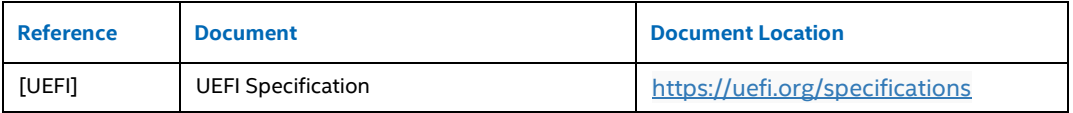

# <span id="page-6-0"></span>*2 ACPI DSM Interface*

### <span id="page-6-1"></span>**2.1 ACPI Interface Overview**

A new ACPI namespace device is defined in this specification to facilitate the OS-BIOS communication of MM Runtime Update. Platforms that support MM Runtime Update must follow this specification to:

- Produce ACPI SMRU Device (Sectio[n 2.1\)](#page-6-1) and required \_DSM Method (Section [2.2.1\)](#page-8-0).
- Provide an MM Communication Buffer for OS to deliver the MM Runtime Update Capsule Image to MM Runtime Update Handler.
- Provide MM Telemetry Service for OS to collect telemetry information during MM Runtime Update process.

An OS agent shall use the ACPI device DSM method defined in this specification to interact with platform BIOS to perform the MM Runtime Update. The MM Runtime Update workflow is shown in Figure 2-1. [MM Runtime Update Flow](#page-7-1) [Figure 2-1.](#page-7-1)

#### <span id="page-7-1"></span>**Figure 2-1. MM Runtime Update Flow**

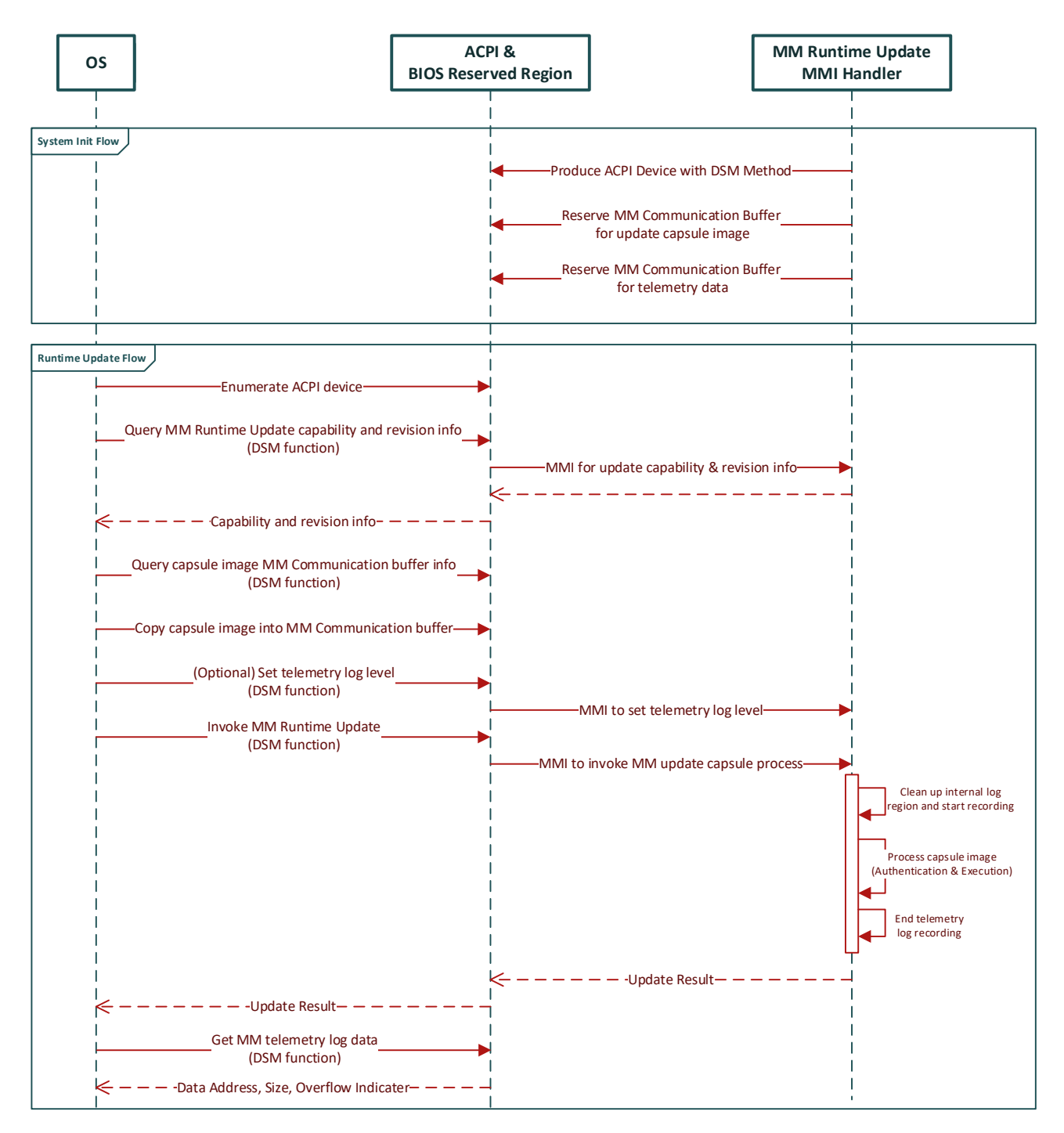

<span id="page-7-0"></span>*Note:* An OS agent may repeat the "Runtime Update Flow" to deliver multiple MM Runtime Update capsule images to system firmware, or rollback a previous update in one power cycle.

### **2.2 MM Runtime Update**

In order to handle MM Runtime Update, the OS must first be able to detect and enumerate the SMRU (Seamless MM Runtime Update) device. An SMRU device is represented by an ACPI namespace device with a \_HID or \_CID object value of "INTC1080".

An SMTS Device must contain the \_DSM method required to program the MM Runtime Update as defined in Section [2.2.1.](#page-8-0) 

Example:

```
Scope (\_SB) {
  Device (SMRU) {
   Name (_HID, "INTC1080")
  Name (STR, ...)
   Method (_DSM, …) {
    …
   }
  }
}
```
### <span id="page-8-0"></span>**2.2.1 \_DSM Method**

The DSM method for an SMRU device is described in this section.

Input Parameters:

Arg0 – UUID (set to ECF9533B-4A3C-4E89-939E-C77112601C6D)

Arg1 – Revision ID (set to 1)

Arg2 – Function Index

<span id="page-8-2"></span>**Table 2-1. SMRU Device Function Index**

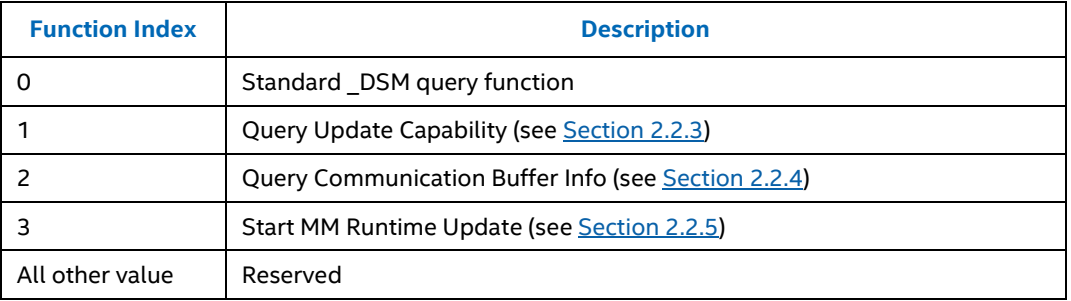

Arg3 – A package containing parameters for the function specified by the *UUID, Revision ID and Function Index*. The layout of the package for each command along with the corresponding output is illustrated in the respective *Function Index* description sections.

### <span id="page-8-1"></span>**2.2.2 Return Status Values**

If Function Index is not zero, the output package in this DSM may contain a Status field. The return status values are defined in next table.

#### <span id="page-9-1"></span>**Table 2-2. Return Status Values**

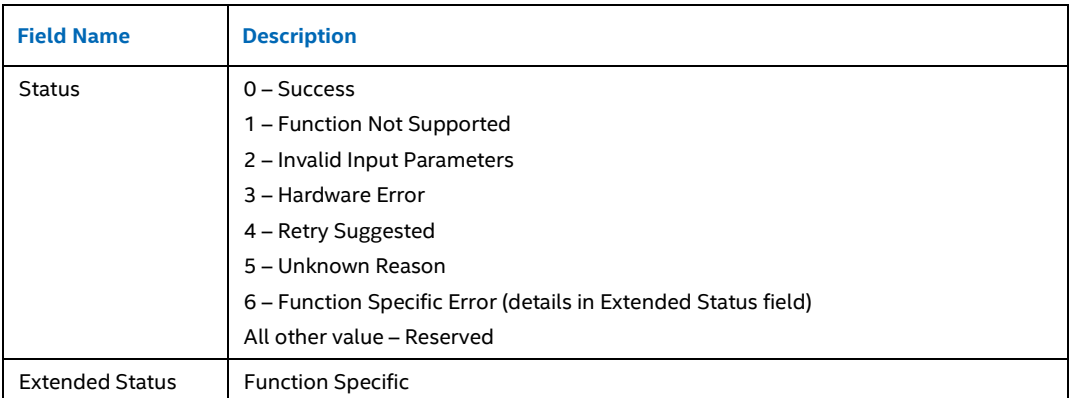

## <span id="page-9-0"></span>**2.2.3 Function Index 1 – Query Update Capability**

This function allows software to get the MM Runtime Update capability.

#### **Function Input**

None

#### **Function Output**

A package as described next.

<span id="page-9-2"></span>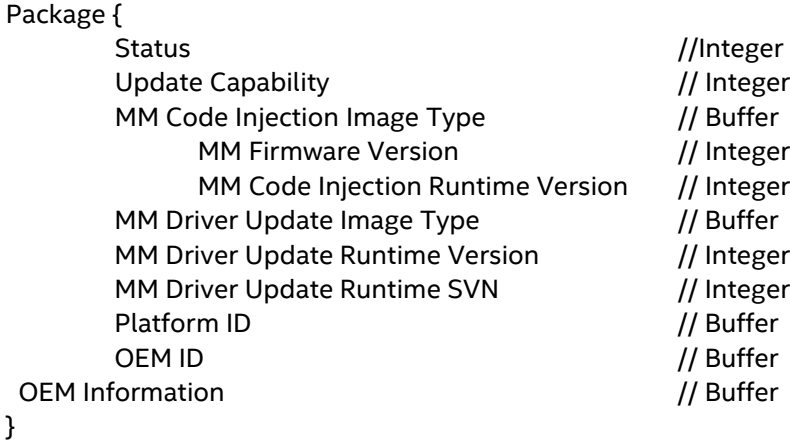

#### **Table 2-3. Query Update Capability – Return Package Values**

<span id="page-10-0"></span>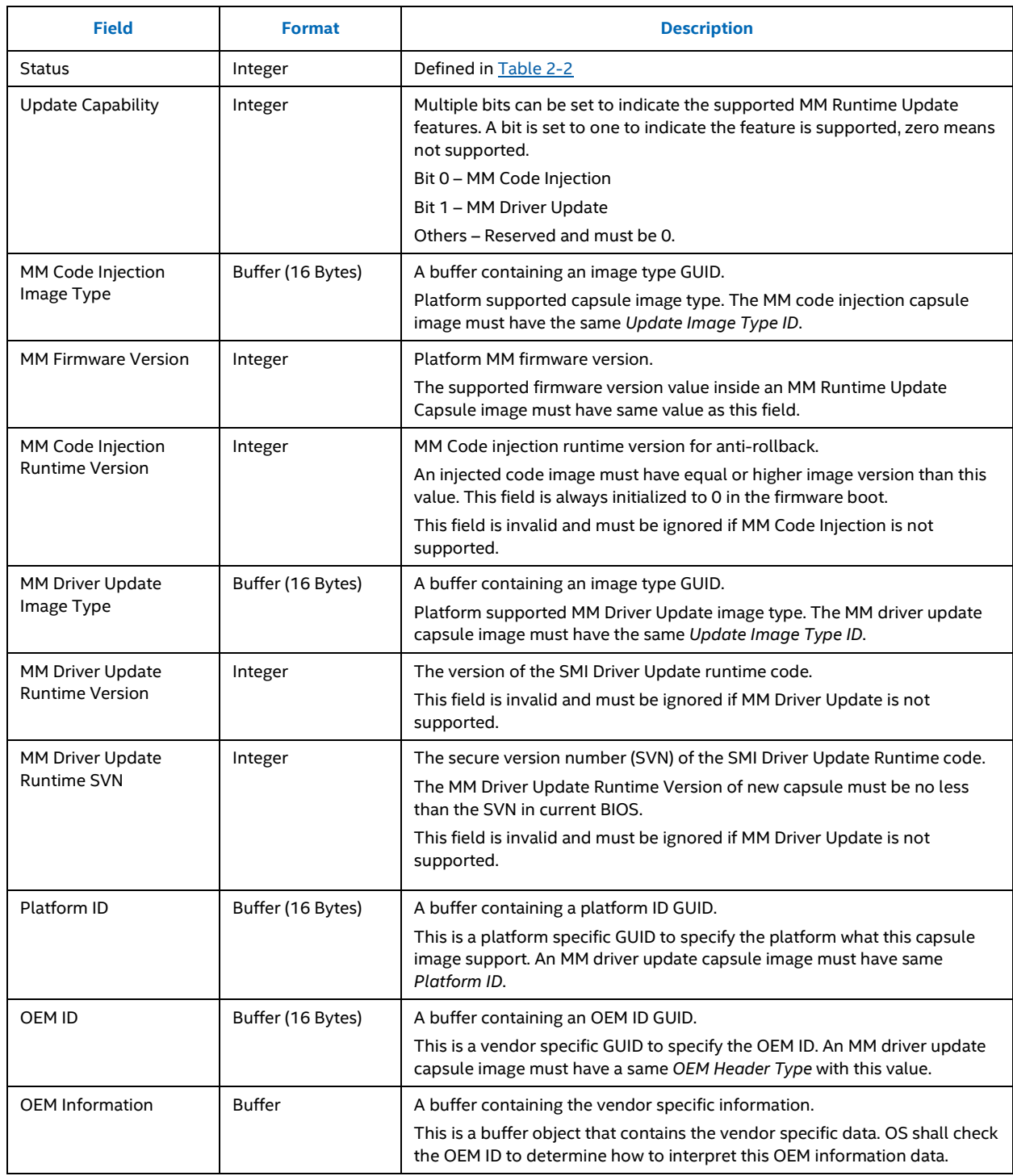

### **2.2.4 Function Index 2 – Query Communication Buffer Info**

This function allows software to get the communication buffer information of MM Runtime Update.

#### **Function Input**

None

#### **Function Output**

}

A package as described next.

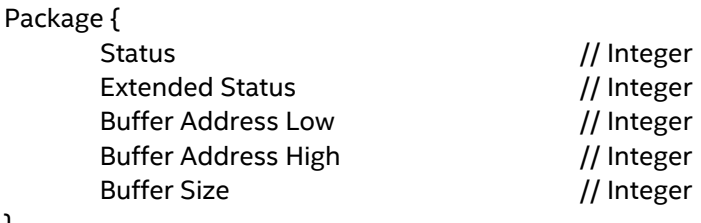

#### <span id="page-11-1"></span>**Table 2-4. Query Communication Buffer Info – Return Package Values**

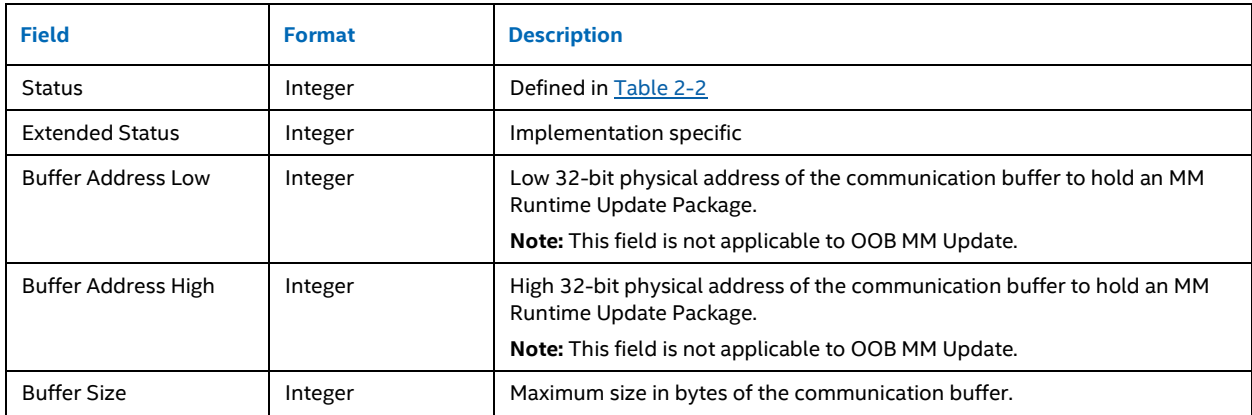

### <span id="page-11-0"></span>**2.2.5 Function Index 3 – Start MM Runtime Update**

This function instructs the firmware to process the MM Runtime Update Capsule image in communication buffer.

Before invoking this function, an MM Runtime Update Capsule image must be placed in the communication buffer specified by Sectio[n 2.2.4.](#page-10-0)

If there is something wrong in the MM Runtime Update, it may be rolled back to the last known good version by issuing another call of this function, with a special capsule image or an older version capsule image.

#### **Function Input**

Package { }

Action // Integer

#### <span id="page-12-1"></span>**Table 2-5. Start MM Runtime Update – Input Package Values**

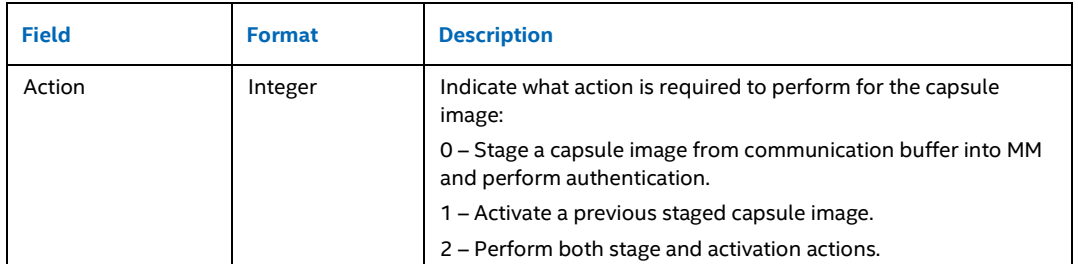

#### **Function Output**

}

A package as described next.

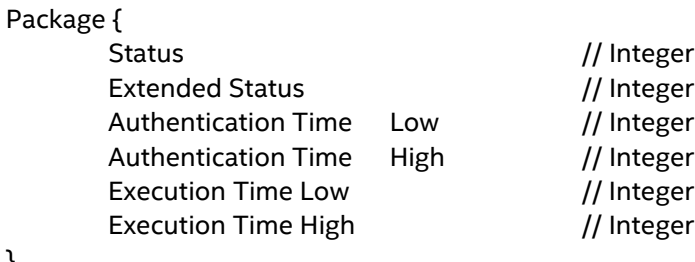

#### <span id="page-12-2"></span>**Table 2-6. Code Inject – Return Package Values**

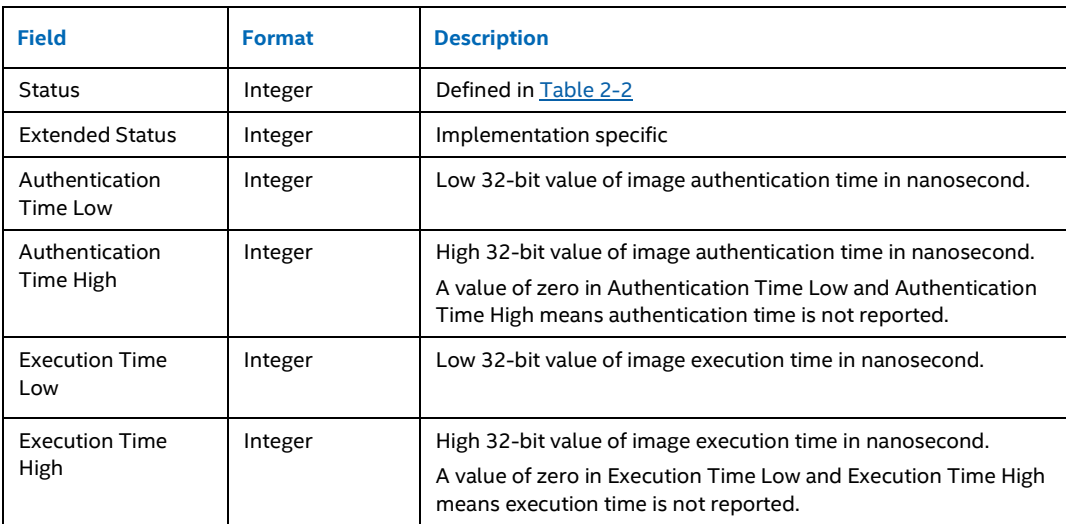

<span id="page-12-0"></span>Note that this function only measures the cryptographic authentication and image execution time of the MM runtime update image. The time of processor operating mode switching (entering/exiting MM) and SMI handler dispatching is excluded.

### **2.3 MM Telemetry**

The OS must be able to detect and enumerate the SMTS (Seamless MM Telemetry Service) device to an SMTS device is represented by an ACPI namespace device with a \_HID or \_CID object value of "INTC1081".

An SMTS Device must contain the \_DSM method required to program the MM Runtime Update as defined in [Section 2.3.1.](#page-13-0) 

Example:

```
Scope (\_SB) {
  Device (SMTS) {
   Name (_HID, "INTC1081")
  Name (STR, ...)
   Method (_DSM, …) {
   …
   }
  }
}
```
### <span id="page-13-0"></span>**2.3.1 \_DSM Method**

The \_DSM method for an SMTS device is described in this section.

**Input Parameters:**

Arg0 – UUID (set to 75191659-8178-4D9D-B88F-AC5E5E93E8BF)

Arg1 – Revision ID (set to 1)

Arg2 – Function Index

<span id="page-13-2"></span>**Table 2-7. SMTS Device Function Index**

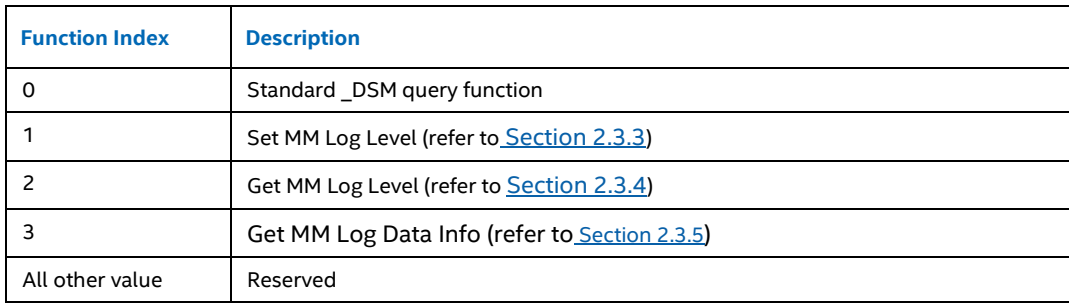

<span id="page-13-1"></span>Arg3 – A package containing parameters for the function specified by the *UUID, Revision ID and Function Index*. The layout of the package for each command along with the corresponding output is illustrated in the respective Function Index description sections.

### **2.3.2 Return Status Values**

Same status code values are used as Section [2.2.2.](#page-8-1)

### <span id="page-14-0"></span>**2.3.3 Function Index 1 – Set MM Log Level**

This function allows software to set MM log level in MM Telemetry Service.

Log Level Definition:

0 – Error Message 1 – Warning Message 2 – Informational Message 4 – Verbose (Detailed message) Function Input Package { Log Level // Integer }

#### <span id="page-14-2"></span>**Table 2-8. Set MM Log Level – Input Package Values**

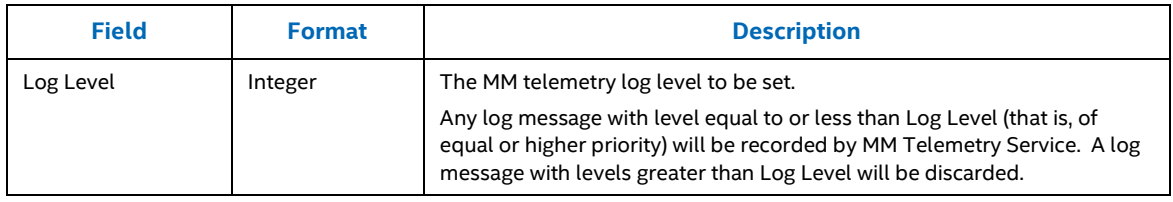

#### **Function Output**

A package as described next.

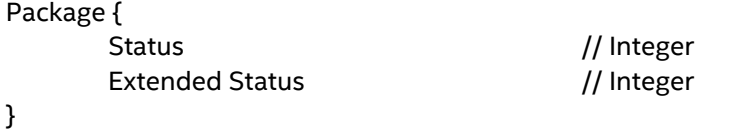

#### <span id="page-14-3"></span>**Table 2-9. Set MM Log Level – Return Package Values**

<span id="page-14-1"></span>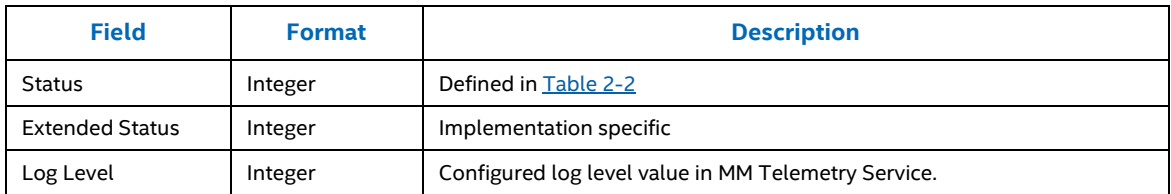

### **2.3.4 Function Index 2 – Get MM Log Level**

This function allows software to get current MM log level from MM Telemetry Service.

#### **Function Input**

None

#### **Function Output**

}

A package as described next.

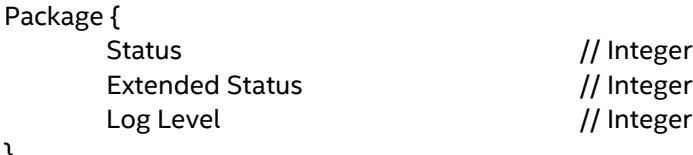

#### <span id="page-15-1"></span>**Table 2-10. Get MM Log Level – Return Package Values**

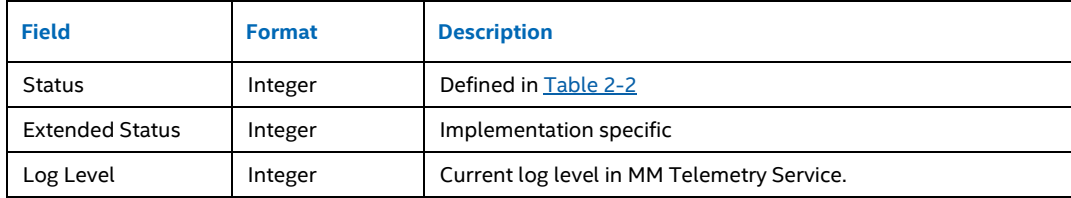

### <span id="page-15-0"></span>**2.3.5 Function Index 3 – Get MM Log Data Info**

This function allows software to get MM Log Data from MM Telemetry Service. The function can return MM Runtime Update execution log data or history log data, depends on the data type value of the function input.

- Execution Log: MM execution log data generated since previous call of Start *MM Runtime Update* process (Sectio[n 2.2.5\)](#page-11-0). The log data format is implementation specific like the BIOS serial log messages.
- History Information: MM Runtime update history information. The log data format is implementation specific like the BIOS serial log messages, but these log messages are not reset on *MM Runtime Update* process.

OS shall follow the Appendix A (OS Agent Sample Algorithm) described algorithm to retrieve delta MM Log Data with this function.

MM Log Data is generated by MM Runtime update driver, SMI handler or other MM modules, and consumed when this function is called. The detailed definition of the log entry format is out of scope and covered by MM Runtime Update – Telemetry Specification.

#### **Function Input**

DSM method Revision 1 doesn't support function input and always return Execution Log.

DSM method Revision 2 supports below function input:

Package { Data Type  $\sqrt{2}$  // Integer }

#### <span id="page-16-0"></span>**Table 2-11**. **Get MM Log Data Info - Input Package Values**

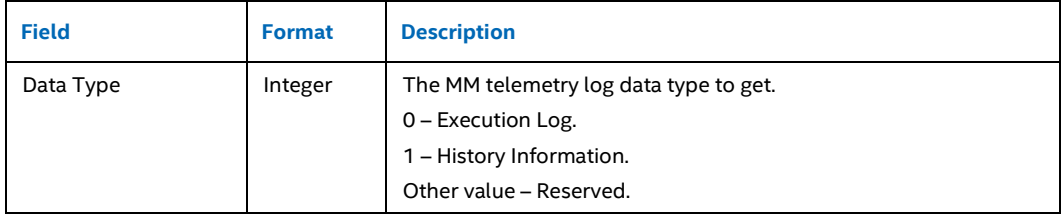

#### **Function Output**

A package as described next.

Package {

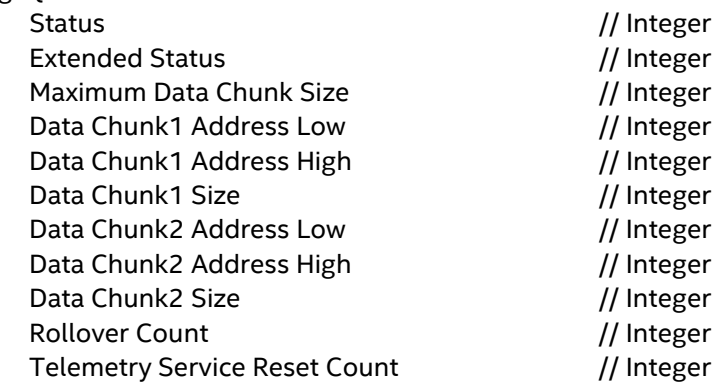

<span id="page-16-1"></span>}

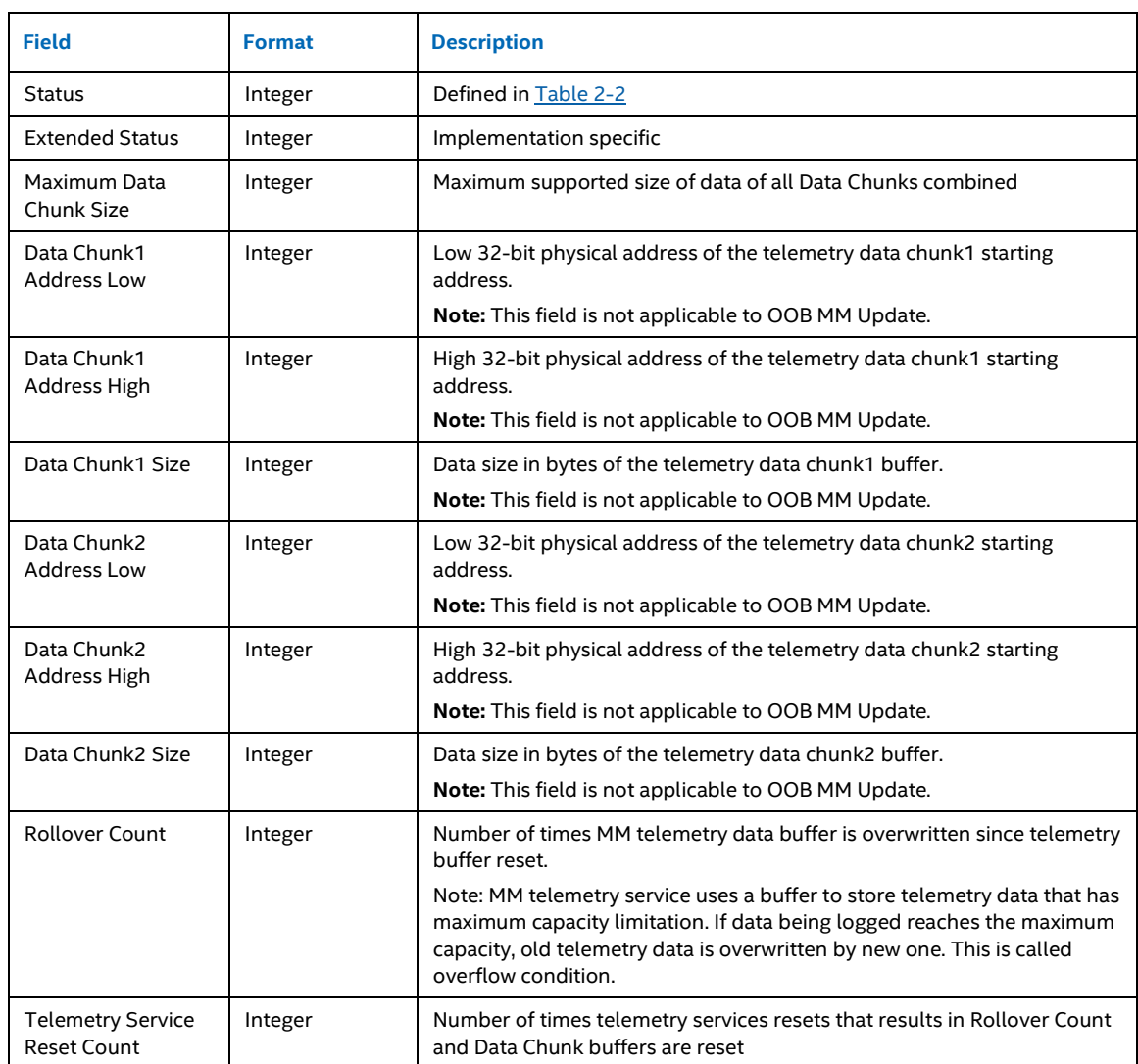

#### **Table 2-12**. **Get MM Log Data – Return Package Values**

*Note:* Data Chunk2 Address shall be equal to Data Chunk1 Address + Data Chunk1 Size.

Use of Data Chunk1 and Data Chunk2 allows implementation flexibility for use of circular buffer and reduce merging overhead for the BIOS.

§

# <span id="page-18-0"></span>*A Appendix (OS Agent Sample Algorithm)*

This appendix provides sample algorithms for OS agent to retrieve MM Log Data.

### <span id="page-18-1"></span>**A.1 Telemetry Buffer Data Retrieval**

The following pseudo code outlines the OS agent algorithm for retrieving currently existing data from MM telemetry service. If the telemetry buffer gets full, most recent log data will overwrite old log data.

- Call ACPI DSM *Get MM Log Data Info* function
- Copy Data Chunk1 Size data starting from Data Chunk1 Address to OS owned destination storage
- Append Data Chunk2 Size data starting from Data Chunk2 Address to OS owned destination storage
- If Rollover Count is non-zero, overflow condition is occurred
- Call *Get MM Log Data Info* function again
- If data changed between *Get MM Log Data Info* calls, SMI had occurred and new Log Data was added during the processing. Repeat previous steps until data match

### <span id="page-18-2"></span>**A.2 Delta Telemetry Data Retrieval**

The following pseudo code outlines the OS agent algorithm for retrieving new MM Log Data since previous data retrieval:

First time access after system boot or on Telemetry Service Reset:

- 1. Follow the steps outlines Section [A.1](#page-18-1)
- 2. Save the Get MM Log Data Info return data as previous parameters

Subsequent access (either polling or invoked again):

- 1. Call ACPI DSM Get MM Log Data Info function to determine the delta from delta starting parameters
- 2. If no parameter change
	- no new data present
- 3. Else If Rollover Count == previous Rollover Count && Telemetry Service Reset Count == previous Telemetry Service Reset Count
	- Data Start Address = previous Data Chunk2 Address + previous Data Chunk2 Size
	- Data Size = Data Chunk2 Size previous Data Chunk2 Size
	- Copy data from Data Start Address of Data Size to destination storage
	- No data loss, indicate as no overflow condition
- 4. Else If Rollover Count == previous Rollover Count + 1 && Telemetry Service Reset Count == previous Telemetry Service Reset Count
- If Data Chunk2 Size <= previous Data Chunk2 Size (condition where new log data pointer has not moved past old log data pointer)
	- $\circ$  Data Start Address = previous Data Chunk2 Address + previous Data Chunk2 Size
	- o Data Size = Maximum Data Chunk Size Data Start Address
	- o Copy data from Data Start Address of Data Size to destination storage
	- o Data Start Address = Data Chunk2 Address
	- o Data Size = Data Chunk2 Size
	- o Append data from Data Start Address of Data Size to destination storage
	- o No data loss, indicate as no overflow condition
- If Data Chunk2 Size > previous Data Chunk2 Size (condition where new log data pointer has not moved past old log data pointer)
	- o Copy Data Chunk1 Size data starting from Data Chunk1 Address to destination storage
	- o Append Data Chunk2 Size data starting from Data Chunk2 Address to destination storage
	- o Data loss, indicate as overflow condition
- 5. Else If Rollover Count >= delta starting Rollover Count + 1 && Telemetry Service Reset Count == delta starting Telemetry Service Reset Count
- Copy Data Chunk1 Size data starting from Data Chunk1 Address to destination storage
- Append Data Chunk2 Size data starting from Data Chunk2 Address to destination storage
- Data loss, indicate as overflow condition
- 6. Else If Telemetry Service Reset Count != delta starting Telemetry Service Reset Count
- Data may have lost between telemetry service reset
- Go to "First time access after system boot or on Telemetry Service Reset" flow to start new delta log
- 7. Call ACPI DSM *Get MM Log Data Info* function again to check no data changed from previous call
- 8. If any Data Chunk Address, Data Chunk Size, Rollover Count or Telemetry Service Reset Count values changed between *Get MM Log Data Info* calls in step #1 and #7, SMI occurred and new Log Data is added during the processing. Go to step #1 to repeat the previous steps until data matches, or exit after several retries.
- 9. Save step #7 *Get MM Log Data Info* return data as new previous parameters